# Министерство сельского хозяйства Российской Федерации федеральное государственное бюджетное образовательное учреждение высшего образования «Уральский государственный аграрный университет» (ФГБОУ ВО Уральский ГАУ)

# ЭЛЕКТРОННОЙ ПОДПИСЬЮ

Сертификат: 79D55A00D6AF6A8D455F25921CA5378E Владелец: Ломовцева Наталья Викторовна Действителен: с 31.03.2023 до 30.06.2024

# **МЕТОДИЧЕСКИЕ РЕКОМЕНДАЦИИ ПО ВЫПОЛНЕНИЮ И ЗАЩИТЕ ВЫПУСКНОЙ КВАЛИФИКАЦИОННОЙ РАБОТЫ** докмент подписан<br>
на рассморительной подписы<br>
на рассморительность в высокомении<br> **МЕТОДИЧЕСКИЕ РЕКОМЕНДАЦИИ ПО ВЫ**<br>
ВЫПУСКНОЙ КВАЛИФИКАЦИОГ<br>
Специальность: 35.02.15 Кин<br>
Форма обучения: очная/зае<br>
Екатеринбург, 2023г.

Специальность: 35.02.15 Кинология

Форма обучения: очная/заочная

Методические рекомендации по выполнению и защите выпускной квалификационной работы по специальности 35.02.15 Кинология / сост. А.С. Зулаева. – Екатеринбург: ФГБОУ ВО Уральский ГАУ, 2023. - 52 с.

Рецензенты: О.Е. Лиходеевская, заведующая лабораторией молекулярнобиологических исследований УрГАУ, доцент кафедры зооинженерии, кандидат биологических наук.

\Учебно-методическое пособие предназначено для обучающихся по направлению 35.02.15 «Кинология», для работы над выпускной квалификационной работой.

Учебно-методическое пособие содержит общие положения, правила выбора темы выпускной квалификационной работы, требования к её содержанию, объему и оформлению, порядок выполнения и защиты выпускной квалификационной работы и направлены на оценку компетенций в соответствии с образовательной программой высшего образования, разработанной ФГБОУ ВО Уральский ГАУ.

© А.С. Зулаева 2023

#### **ВВЕДЕНИЕ**

Выпускная квалификационная работа (далее – ВКР) – один из видов аттестационных испытаний выпускников, завершающих обучение по программе подготовки специалистов среднего звена (ППССЗ) специальности предполагающий самостоятельное научное исследование проблемы.

Выполнение ВКР осуществляется под руководством преподавателя профильных дисциплин. Результатом данной деятельности должна стать выпускная квалификационная работа, выполненная и оформленная в соответствии с установленными требованиями. Выпускная квалификационная работа подлежит обязательной защите. Основные требования и нормы оформления и порядка защиты ВКР представлены в данных методических рекомендациях. Методические рекомендации определяют порядок подготовки, оформления и процедуры защиты выпускной квалификационной работы по основной профессиональной образовательной программе среднего профессионального образования (далее – образовательной программы) по специальности 35.02.15 Кинология.

Требования к содержанию ВКР регламентированы:

- Федеральным государственным образовательным стандартом среднего профессионального образования (ФГОС СПО) третьего поколения по специальности.
- «Порядком проведения государственной итоговой аттестации по образовательным программам среднего профессионального образования СМК- П-02.04.42-2013»;
- Программой Государственной итоговой аттестации выпускников по специальности.
- Учебными планами специальности.
- Рабочими программами по профессиональным модулям;
- потребностями ведущих учреждений, организаций, предприятий;
- настоящими методическими указаниями.

Выпускная квалификационная работа входит в состав государственной итоговой аттестации обучающихся и представляет собой выполненную обучающимся работу, демонстрирующую уровень освоения выпускником основных профессиональных компетенций и подготовленность к самостоятельной профессиональной деятельности.

#### **Основные требования для допуска к защите ВКР:**

Выполнение и защита ВКР является обязательным условием обучения;

К защите выпускной квалификационной работы НЕ допускается обучающийся:

- не выполнивший в полном объеме учебный план по осваиваемой образовательной программе.

- имеющий академической задолженности

- имеющий неудовлетворительную оценку рецензии и/или отзыва

Обучающиеся, не прошедшие ГИА или получившие на ГИА неудовлетворительные результаты, проходят ГИА не ранее чем через 6 месяцев после прохождения ГИА впервые;

# **СОДЕРЖАНИЕ**

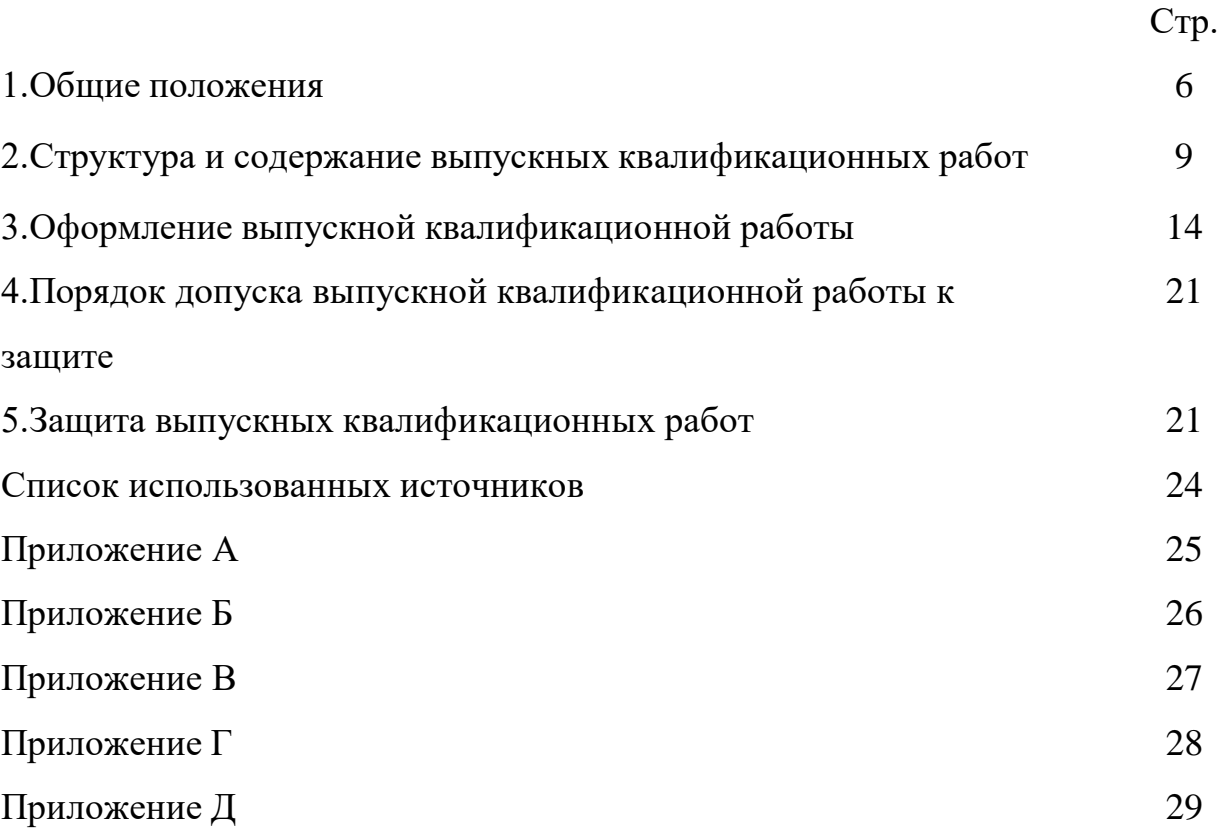

#### 1. ОБЩИЕ ПОЛОЖЕНИЯ

Настоящие методические рекомендации определяют цели и задачи, а также содержат требования к оформлению ВКР.

Консультации по выполнению ВКР проводятся научным руководителем по установленному графику.

Основными целями выполнения выпускной квалификационной работы является:

- систематизация, закрепление и расширение теоретических и практических знаний по специальности и применение этих знаний при решении конкретных научных, экономических и управленческих задач;

развитие навыков ведения самостоятельной работы и овладения современной методикой исследования при решении разрабатываемых при дипломировании проблем и вопросов;

- выяснение подготовленности студентов для самостоятельной работы и применения полученных знаний в практической деятельности.

Тематика выпускных квалификационных работ соответствует требованиямФГОС к результатам освоения ППССЗ по специальности.

Тему выпускной квалификационной работы студент выбирает самостоятельно или по рекомендации преподавателя в зависимости от количества собранного материала на производственной практике. Темы выпускных квалификационных работ не должны повторяться.

В соответствии с темой выпускной квалификационной работы руководитель выдает студенту задание на выпускную квалификационную работу, утвержденное заведующим кафедрой с указанием срока окончания на бланке установленной формы.

Закрепление студентов за руководителями осуществляется одновременно сутверждением темы выпускной квалификационной работы.

#### **Обязанности студента- выпускника:**

Студент несет личную ответственность за качество ВКР, он обязан:

- разработать и строго соблюдать календарный график выполнения работы;

- самостоятельно изучить относящиеся к теме основные литературные источники и составить обзор литературы;

- организовать и провести в соответствии с принятой методикой практическую часть работы;

- обобщить полученные результаты и сделать правильные и обоснованные выводы;

- подготовить иллюстрации (графическую часть) и окончательно оформить ВКР.

Выпускнику следует периодически (по обоюдной договоренности) информировать руководителя о ходе подготовки выпускной квалификационной работы.

Выпускнику следует иметь в виду, что ВКР пишется студентом самостоятельно. Прямое переписывание учебной литературы не допускается.

Руководитель не является ни соавтором, ни редактором выпускной квалификационной работы и поэтому не должен исправлять все имеющиеся в выпускной квалификационной работе теоретические, методологические, стилистические и другие ошибки.

#### **Роль руководителя выпускной квалификационной работы:**

разработка задания на подготовку ВКР;

- разработка совместно с обучающимися план ВКР;

- оказание помощи обучающемуся в разработке индивидуального графикаработы на весь период выполнения ВКР;

- консультирование обучающегося по вопросам содержания и последовательности выполнения ВКР;

- контроль хода выполнения ВКР в соответствии с установленным графиком в форме регулярного обсуждения руководителем и обучающимся хода работ;

- оказание помощи (консультирование обучающегося) в подборе необходимой специальной литературы и в подготовкепрезентации и доклада для

защиты ВКР;

- предоставление письменного отзыва на ВКР.

На первом этапе подготовки руководитель дает рекомендации по составлению плана написания ВКР, корректирует план работы и дает рекомендации по списку литературы.

Научный руководитель несет ответственность за актуальность темы, методический и научный уровень ВКР. В ходе выполнения работы научный руководитель выступает как оппонент, указывающий выпускнику на недостатки аргументации, композиции, стиля, и т.п., советует, как их лучше устранить.

Рекомендации и замечания научного руководителя выпускник должен воспринимать творчески. Он может уточнить их или отклонить по своему усмотрению, так как ответственность за правильную разработку и освещение темы, качество содержания и оформления лежит на нем, а не на научном руководителе.

**По итогу выполненная выпускная квалификационная работа в целом должна:**

- соответствовать разработанному заданию;

- включать анализ используемых источников с обобщениями, сопоставлениями, оценкой различных точек зрения и выводами.

демонстрировать требуемый уровень общенаучной и специальной подготовки выпускника, его способность и умение применять на практике освоенные знания, практические умения, общие и профессиональные компетенции в соответствии с ФГОС СПО.

После получения окончательного варианта выпускной квалификационной работы руководитель, выступающий экспертом, составляет письменный отзыв, вкотором всесторонне характеризует качество выпускной квалификационной работы, отмечает положительные стороны, особое внимание обращает на намеченные ранее недостатки, не устраненные выпускником, мотивирует возможность или нецелесообразность представления выпускной

квалификационной работы в ГЭК (**Приложение А**).

Полностью оформленная выпускная квалификационная работа вместе с отзывом руководителя, представляется за 10 дней до защиты Заведующему кафедрой образовательной программы для решения вопроса о допуске к предварительной защите.

# 2. СТРУКТУРА И СОДЕРЖАНИЕ ВЫПУСКНЫХ КВАЛИФИКАЦИОННЫХ РАБОТ

Объем ВКР должен составлять 30 - 50 страниц печатного текста (без приложений). Текст ВКР должен быть подготовлен с использованием компьютера, распечатан на одной стороне белой бумаги формата А4 (210 x 297 мм), если иное не предусмотрено спецификой.

Структурные элементы выпускной квалификационной работы должны быть расположены в указанной ниже последовательности:

- титульный лист;
- содержание;
- введение;
- основная часть (может состоять из 2-3 глав в зависимости от фактически собранного материала студентом).;
- заключение;
- список сокращений и условных обозначений (если необходимо);
- список использованных источников;
- приложения (если необходимо);

#### **2.1 Задание на выпускную квалификационную работу**

Задание для каждого обучающегося разрабатывается в соответствии с утвержденной темой ВКР. Выдается руководителем по определенной форме

(**Приложение Б**). Оно может выдаваться на основании индивидуального заказа организации. Заполненный бланк с заданием <mark>вшивается в выпускную</mark> квалификационную работу непосредственно после титульного листа перед содержанием. Не нумеруется и не учитывается в общей нумерации документа.

#### **2.2 Титульный лист**

Титульный лист выпускной квалификационной работы оформляется по установленной форме (**Приложение Г**). Нумерация на титульном листе не ставится.

#### **2.3 Содержание**

Содержание отражает последовательность расположения составных частей выпускной квалификационной работы: введение, названия всех глав, список используемых источников, приложения. Содержание должно помещаться на одной странице. Страница «Содержание» не нумеруется

#### **2.4 Введение**

Объем 1-2 страницы.

Во введении необходимо обосновать актуальность и практическую значимость выбранной темы, сформулировать цель и задачи, объект и предмет ВКР, круг рассматриваемых проблем:

1. Актуальность темы;

2. Степень разработанности в науке этой темы, нерешенные вопросы;

3. Обоснование выбора Вами данной темы. Название темы;

4. Объект научного исследования;

5. Предмет исследования;

6. Цель исследования (одна), формируется на основании темы исследования;

7. Задачи исследования (несколько), формируется глаголами; (задачи исследования содержатся в параграфах плана работы);

8. Способы, средства и методы исследования;

9. Эмпирическая база исследования.

**Объект исследования** – это процесс или явление, порождающее проблемную ситуацию, на которую направлено внимание исследователя, то, что им изучается.

**Предмет исследования** фиксирует то, что изучается в объекте исследования, определенный аспект рассмотрения объекта

**Цель:** обусловлена наличием проблемы, определяемой в актуальности и предмете исследования. Цель формулируется кратко, лаконично, однозначно.

**Задачи исследования** являются комплексным следствием сформулированной темы, представляют собой перечень тех конкретных поэтапных действий, которые необходимо реализовать для того, чтобы решить определенную проблему и максимально полно раскрыть предмет исследования. Перечень задач можно привести в форме перечисления (рассмотреть, изучить, описать, установить, определить, предложить, сформулировать, рассчитать и т.п.).

#### **2.5 Основная часть ВКР**

Основная часть ВКР включает главы (параграфы, разделы) в соответствии с логической структурой изложения. Название главы не должно дублировать название темы, а название параграфов - название глав. Формулировки должны быть лаконичными и отражать суть главы (параграфа).

Стиль изложения должен быть литературным и научным, недопустимо использование без особой необходимости (например, при цитировании) разговорных выражений.

Основная часть ВКР должна содержать, как правило, две главы (теоретическая и практическая части).

#### **ГЛАВА 1. (ТЕОРЕТИЧЕСКАЯ ЧАСТЬ)**

Объем 12-20 страниц.

Первая глава посвящается теоретическим аспектам изучаемого объекта ипредмета ВКР. В ней содержится обзор используемых источников информации, нормативной базы по теме ВКР. В этой главе могут найти место статистические данные, построенные в таблицы и графики.

#### **ГЛАВА 2. (ПРАКТИЧЕСКАЯ ЧАСТЬ)**

Объем 15-20 страниц.(минимум)

Вторая глава посвящается анализу практического материала, полученного во время производственной практики (преддипломной). В этой главе содержится:

- анализ конкретного материала по избранной теме;

- описание выявленных проблем и тенденций развития объекта и предметаизучения на основе анализа конкретного материала по избранной теме;

- описание способов решения выявленных проблем.

В ходе анализа могут использоваться аналитические таблицы, расчеты, формулы, схемы, диаграммы и графики.

Каждая глава может иметь небольшое по объему введение, отражающее цель излагаемого материала, и заключение с развернутыми выводами, подводящее итоги описанного в ней теоретического или практического исследования.

#### **2.6 Заключение**

Объем 1-3 страницы.

Завершающей частью ВКР является заключение, которое должно содержать выводы и предложения с их кратким обоснованием в соответствии с поставленной целью и за дачами, раскрывать значимость полученных результатов. Заключение не должно составлять более трех страниц текста.

Заключение лежит в основе доклада студента на защите.

#### **2.7 Список использованных источников**

Оформление списка источников в курсовых и других видах проверочных работы регулируются ГОСТ Р7.0.100-2018 «Библиографическая запись. Библиографическое описание. Общие требования и правила составления» Студент должен использовать **не менее 25** различных источников.

Список использованных источников отражает перечень источников, которые использовались при написании ВКР, составленный в следующем порядке:

- федеральные законы (в очередности от последнего года принятия к предыдущим);

- указы Президента Российской Федерации (в той же последовательности);

- постановления Правительства Российской Федерации (в той же очередности);

- иные нормативные правовые акты;

- иные официальные материалы (резолюции-рекомендации международных организаций и конференций, официальные доклады, официальные отчеты идр.);

- монографии, учебники, учебные пособия (в алфавитном порядке);

- иностранная литература;

- интернет-ресурсы. (не более 30 процентов от общего числа источников)

Список имеетсквозную нумерацию.

Список литературы должен быть свежим, рекомендовано использовать источники не старше 5—7 летней давности. Редко можно использовать ранние труды, при условии их уникальности.

#### **2.8 Приложения**

Приложения к ВКР не является обязательной ее частью. К ним прибегаютв тех случаях:

- когда теоретический или экспериментальный материал слишком велик изатрудняет чтение работы (схемы, таблицы, разработки);

- когда автор хочет привести какой-либо вспомогательный материал (результаты исследований);

- когда автор приводит материалы дополнительного, справочного характера.

Приложения могут состоять из дополнительных справочных материалов, имеющих вспомогательное значение, например: копий документов, выдержек из отчетных материалов, статистических данных, схем, таблиц, диаграмм, программ, положений и т.п.

## **3. ОФОРМЛЕНИЕ ВЫПУСКНОЙ КВАЛИФИКАЦИОННОЙ РАБОТЫ**

#### **3.1 Оформление текста**

Выпускная квалификационная работа обязательно выполняется в компьютерном варианте на стандартных листах бумаги формата А4 (210\*297 мм).

Текст печатается через полуторный интервал, шрифт Times New Roman, начертание обычное, размер 14. поля: левое – 3 см., правое – 1 см., верхнее – 20 мм, нижнее  $-20$  мм.

Каждый новый абзац должен начинаться отступом 1,25 мм.

#### **3.2 Оформление элементов текста**

Текст работы разбивается на главы (разделы), подразделы и пункты, которые должны иметь порядковые номера. Главы, как правило, нумеруются арабскими цифрами в пределах всей работы.

**Заголовки структурных частей работы** «СОДЕРЖАНИЕ», **«**ВВЕДЕНИЕ», «ОСНАВНАЯ ЧАСТЬ (ГЛАВА 1, ГЛАВА 2», «ЗАКЛЮЧЕНИЕ», «СПИСОК ИСПОЛЬЗУЕМЫХ ИСТОЧНИКОВ». Все заголовки оформляются заглавными буквами используя обычное начертание (без использования полужирного шрифта и курсива) , размещаются симметрично на середине строки без абзацного отступа (функция – «выравнивание по центру») без точки в конце;

переносы слов в них не допускаются.

**Написание глав:** Главы письменных работ нумеруются арабскими цифрами и должны начинаться с новой страницы (листа). Номер главы состоит из одного числа: ГЛАВА 1, ГЛАВА 2 и т.д. Параграфы нумеруются также арабскими цифрами, но разделяемыми точкой. При этом первая цифра показывает, к какой главе этот параграф относится, а вторая – порядковый номер параграфа (например, 2.3 означает третий параграф второй главы).

Внутри параграфа допускаются свои подзаголовки, которые нумеруются аналогичным образом. Например, 2.3.1 означает первый подзаголовок третьего параграфа второй главы. Нумерация, состоящая более чем из трех цифр, не желательна.

**Расстояние между заголовком главы (раздела) и текстом должно быть равно 2 пустым строкам (два полуторных межстрочных интервала), расстояние между заголовками раздела и пораграфа – 1 строке (один полуторный межстрочный интервал). Расстояние от заголовка подраздела до текста - 1 строка (один полуторный межстрочный интервал). Расстояния от окончания подраздела (пораграва) до заголовка следующего подраздела –2 пустых строки (два полуторных межстрочных интервала).**

#### **3.3 Нумерация страниц**

**Нумерация страниц:** страницы работы нумеруются арабскими цифрами, соблюдая сквозную нумерацию по всему тексту; номер страницы проставляется по центру в нижней части страницы; отсчет страниц начинают с первого (титульного) листа, но нумерация страниц проставляется, начиная с третьей страницы работы (с введения). Титульный лист и содержание не нумеруются.

#### **3.4 Оформление иллюстраций и таблиц**

Все иллюстрации и таблицы отделяются от текста 1 пустой строкой до и после текста.

Все иллюстрации (схемы, графики, диаграммы, чертежи и пр.) именуются рисунками. Рисунки должны располагаться сразу после ссылки на них в тексте

работы. Каждый рисунок должен сопровождаться наименованием и подстрочнымтекстом, поясняющим данные.

Наименование и номер рисунка следует указывать под изображением. По ГОСТ 7.32-2001 на все рисунки в тексте должны быть даны ссылки. Рисунки должны располагаться непосредственно после текста, в котором они упоминаются впервые, или на следующей странице.

Подпись рисунка располагается непосредственно под изображением по середине листа без абзацного отступа. Рисунки нумеруются арабскими цифрами, при этом нумерация сквозная, но допускается нумеровать и в пределах раздела (главы). В последнем случае номер рисунка состоит из номера раздела и порядкового номера иллюстрации, разделенных точкой (например: Рисунок 1.1). Подпись к рисунку располагается под ним посередине строки. Слово «Рисунок» пишется полностью. Точка в конце названия не ставится.

Пример оформления рисунка (рисунок 1):

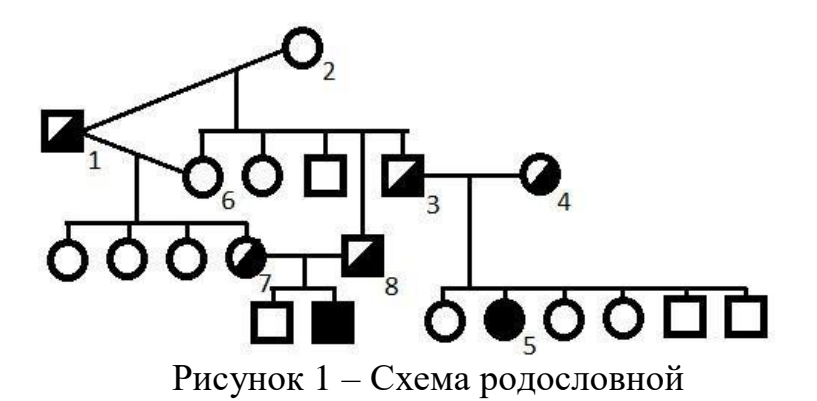

При ссылке в тексте на таблицу или иллюстрацию слова «таблица»,

«рисунок» следует писать полностью.

Цифровой материал, помещенный в выпускную квалификационную работу, рекомендуется оформлять в виде таблицы. По ГОСТ 7.32-2001 на все таблицы в тексте должны быть ссылки. Таблица должна располагаться непосредственно после текста, в котором она упоминается впервые, или на следующей странице.

Все таблицы нумеруются (нумерация сквозная, либо в пределах раздела – впоследнем случае номер таблицы состоит из номера раздела и порядкового номера внутри раздела, разделенных точкой (например: Таблица 1.2).

Название таблицы следует помещать над таблицей слева, без абзацного отступа в одну строку с ее номером через тире (без знака №). (например: Таблица 3 – Доходы отвыставок). Точка в конце названия не ставится.

Нумерация таблиц должна быть последовательной и сквозной через всю работу. Таблицу следует помешать после первого упоминания о ней в тексте. Текст в таблице печатается через один интервал, шрифт Times New Roman, начертание обычное, размер 14. В очень больших таблицах разрешается использовать шрифт Times New Roman обычного начертания размером 12 пт.

К каждой таблице дается примечание со ссылкой на источник, откуда взяты цифровые данные.

Если возникает необходимость переноса таблицы на следующую страницу работы, то наименование граф не следует повторять. В этом случае следует нумеровать графы и повторять только их нумерацию на следующей странице. Название таблицы не повторяют, над ней размещают слова «Продолжение таблицы» с указанием номера таблицы (слова выравнивают по правому краю).

Пример оформления таблицы:

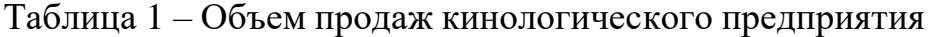

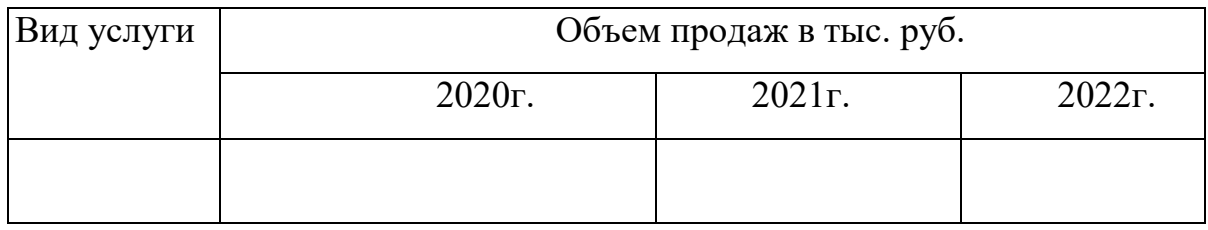

Продолжение Таблицы 1

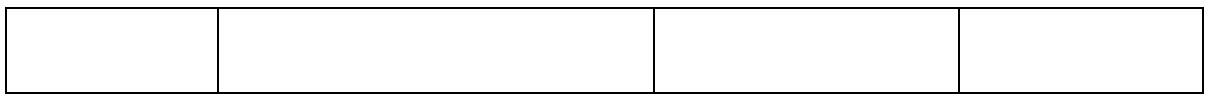

#### **3.5 Формулы**

При использовании в тексте формул пояснение символов, числовых коэффициентов следует осуществлять непосредственно под формулой в той

последовательности, в которой они даны в формуле.

Значение каждого символа или силового коэффициента следует давать с новой строки. Первую строку пояснения начинают со слова «где» без двоеточия. Формулы, на которые имеются ссылки в тексте, должны нумероваться последовательно арабскими цифрами. Номер формулы следует заключать в круглые скобки и помещать на правом поле, на уровне нижней строки формулы, к которой он относится.

Пример:

Плотность каждого образца, кг/м <sup>3</sup>, вычисляют по формуле:

$$
P = \frac{m}{v^3} \tag{1}
$$

где *m*- масса образца, кг;

*V-* объем образца, м 3 .

Формулы, следующие одна за другой и не разделенные текстом, разделяют запятой.

#### **3.6 Ссылки на источники**

Все приведенные в выпускной квалификационной работе цитаты, перефразированные предложения и цифровые данные, полученные другими авторами, должны иметь ссылку на источник.

Для этого после приведенной формулы, цитаты и т.д. указывается в квадратных скобках порядковый номер источника в соответствии со списком литературы и страница, например [22, с.54].

Независимо от вида цитирования, вид сноски будет всегда один и тот же. Например:

 прямое цитирование: Известный отечественный кинолог А.П. Мазовер, писал, что создать свое поголовье собак можно лишь при широком участии населения страны. Так были найдены точки соприкосновения интересов государства и владельцев-любителей. [22, с. 5]. косвенное цитирование: По мнению известного отечественного эксперта РКФ Е.Л. Ерусалимского,

выдвинутая им биомеханическая модель собак может быть эффективно использована как инструмент оценки правильности сложения конкретных собак разных пород, а так же как инструмент направленной селекции при разведении собак разных пород. [22, с. 5].

 При формулировке общей позиции нескольких авторов, ссылке на несколько документов или несколько электронных ресурсов используются квадратные скобки с указанием соответствующих порядковых номеров данных источников в списке использованных источников. Порядковые номера в квадратных скобках перечисляются в таком случае через точку с запятой, например [13; 42]. Либо [13, c.43; 42, c.188]

Допускается использование обычных подстрочных сносок на используемый источник, оформляемых как примечание, вынесенное из текста вниз полосы. В этом случае приводится полное библиографическое описание источника с указанием страниц, на которых размещены цитируемые материалы.

К каждой таблице дается примечание со ссылкой на источник, откудавзяты цифровые данные (для главы 1).

#### **3.7 Оформление приложений**

По ГОСТ 7.32-2001 в тексте работы на все приложения должны быть даны ссылки. Приложения располагают в порядке ссылок на них в тексте.

Каждое приложение следует начинать с новой страницы с указанием наверху посередине страницы слова «ПРИЛОЖЕНИЕ» и его обозначения. Приложение должно иметь заголовок, который записывают симметрично относительно текста с прописной буквы отдельной строкой. Слово

«ПРИЛОЖЕНИЕ» располагается посередине.

Приложения обозначают заглавными буквами русского алфавита, начиная с А, за исключением букв Ё, З, Й, О, Ч, Ь, Ы, Ъ. После слова «Приложение» следует буква, обозначающая его последовательность (например: ПРИЛОЖЕНИЕ Б).

Допускается обозначение приложений буквами латинского алфавита, за исключением букв I и O. В случае полного использования букв русского и

латинского алфавитов допускается обозначать приложения арабскими цифрами. Если в документе одно приложение, оно обозначается без порядковой буквы: «ПРИЛОЖЕНИЕ».

Приложения должны иметь краткое название. Названия приложений печатаются прописными буквами (как заголовки).

Нумерация страниц приложений и основного текста должна быть сквозная.

Пример:

#### ПРИЛОЖЕНИЕ А. СТАНДАРТ ПОРОДЫ НЕМЕЦКАЯ ОВЧАРКА

#### **3.8 Типичные ошибки при оформлении письменных работ**

Типичные ошибки, допускаемые при оформлении письменных работ, следующие:

– отсутствует абзацный отступ или имеет по тексту разные значения;

– не выдерживаются значения интервалов между заголовками, подзаголовками и текстом;

– текст материала печатается без переносов. В то же время в заголовках и подзаголовках, в нарушение требований, переносы расставляются;

– названия параграфов (подзаголовки) и начало текста размещены на разныхстраницах;

– при перечислениях используются вместо цифр, букв и тире неустановленные значки (ромбики, квадратики и т.п.);

– названия рисунков и таблиц располагаются некорректно и/ или выделяются жирным шрифтом или курсивом;

– отсутствуют ссылки на используемые источники информации, приложения,таблицы и рисунки;

– приложения не имеют названий;

– на графиках и в таблицах не указывается размерность величин;

– номера страниц в оглавлении не соответствуют страницам в тексте;

– на титульном листе не указывается имя и отчество автора работы;

– в тексте, помимо названий глав, параграфов, вводятся ненумерованные дополнительные подзаголовки, ссылки на которые в содержании не приводятся.

# **4. ПОРЯДОК ДОПУСКА ВЫПУСКНОЙ КВАЛИФИКАЦИОННОЙ РАБОТЫ К ЗАЩИТЕ**

К защите выпускной квалификационной работы в экзаменационной комиссии допускается обучающийся, не имеющий академической задолженности и в полном объеме выполнивший учебный план.

По окончанию написания ВКР выпускник подписывает ее и сдает руководителю работы. При положительном решении руководитель подписывает выпускную квалификационную работу и вместе с отзывом передает на утверждение заведующему кафедрой. После утверждения Заведующего кафедрой студент считается допущенным к защите.

### **5. ЗАЩИТА ВЫПУСКНЫХ КВАЛИФИКАЦИОННЫХ РАБОТ**

Защита выпускных квалификационных работ проводится на открытых заседаниях Государственной экзаменационной комиссии.

Государственной экзаменационной комиссии выпускник представляет следующие материалы:

i. иллюстрированные материалы (чертежи, графики, таблицы, плакаты,электронные носители и др.);

ii. отзыв руководителя выпускной квалификационной работы;

Защита выпускных квалификационных работ происходит в следующем порядке:

1) доклад выпускника (не более 8и минут), в котором он должен отразить: наименование выпускной квалификационной работы ее актуальность, постановку задач, способы и методы решения поставленной задачи, сущность ее

решения, основные выводы, разработанные рекомендации, их практическую применимость.

2) ответы на вопросы членов ГЭК и присутствующих на защите;

3) оглашение отзыва;

4) ответы выпускников на замечания, содержащиеся в отзыве и рецензии.

Для того чтобы члены комиссии могли объективно и в полной мере оценить качество выполненной квалификационной работы, **доклад** 

#### **рекомендуется построить по следующему примерному плану:**

– четкая формулировка цели работы;

– необходимость проведения исследований в направлении поставленной цели, исходя из состояния вопроса в данной области.

– критический анализ, выявление недостатков, имеющих место в выбранном предмете (объекте) исследования;

– постановка основных задач, необходимых для грамотного и полноценного достижения поставленной цели;

– краткая организационная характеристика объекта исследования.

– критерии принятия решения по совершенствованию предмета исследования;

– результат решения поставленных задач (количественные оценки и сопоставления), выводы из проведенной работы, полученный эффект (материальный, организационный и т.п.);

– формулировка рекомендаций по совершенствованию предмета (объекта) исследования;

На все чертежи, графики, таблицы, представленные ГЭК выпускники ссылаются в ходе доклада.

Результат защиты объявляется в тот же день после оформления протокола заседания ГЭК. Решение об оценке выпускной квалификационной работы, а также о присвоении выпускнику квалификации и выдачи диплома принимается ГЭК на закрытом заседании открытым голосованием.

В отдельных случаях ГЭК дает рекомендации для дальнейшего использования материалов выпускной квалификационной работы (публикации, внедрения на практике и т.д.).

Выпускник, не допущенный к защите или получивший

«неудовлетворительно», отчисляется из колледжа с выдачей ему справки по установленной форме с предоставлением ему права защиты выпускной квалификационной работы в течение трех лет после окончания теоретического курса обучения.

На защиту ВКР отводится 45 минут. Процедура защиты включает в себя доклад студента с презентацией (6 - 8 мин.), чтение отзыва, вопросы ГЭК, ответы студента.

## **СПИСОК ИСПОЛЬЗОВАННЫХ ИСТОЧНИКОВ**

1. Федеральный государственный образовательный стандарт среднего профессионального образования по специальности 35.02.15 кинология, утвержденного Министерством образования и науки Российской Федерации от 07.05.2014 г. №464 (зарегистрирован в Министерстве юстиции Российской Федерации от 26.06.2014 г № 32863).

2. Приказ Министерства просвещения Российской Федерации от 05.05.2022 № 311 "О внесении изменений в приказ Министерства просвещения Российской Федерации от 8 ноября 2021 г. № 800 "Об утверждении Порядка проведения государственной итоговой аттестации по образовательным программам среднего профессионального образования" (Зарегистрирован 27.05.2022 № 68606)

3. ГОСТ Р 7.0.100-2018 Система стандартов по информации, библиотечному и издательскому делу (СИБИД). Библиографическая запись. Библиографическое описание. Общие требования и правила составления (с Поправкой) : Дата введения 2019-07-01. - Москва : Стандартинформ,2018. – 66 с. Текст : непосредственный.

4. Положение об итоговой государственной аттестации выпускников ФГБОУ ВО Уральский ГАУ

## ПРИЛОЖЕНИЕ А. ОТЗЫВ РУКОВОДИТЕЛЯ

#### **ОТЗЫВ РУКВОДИТЕЛЯ**

# **на выпускную квалификационную работустудента**

**по специальности**

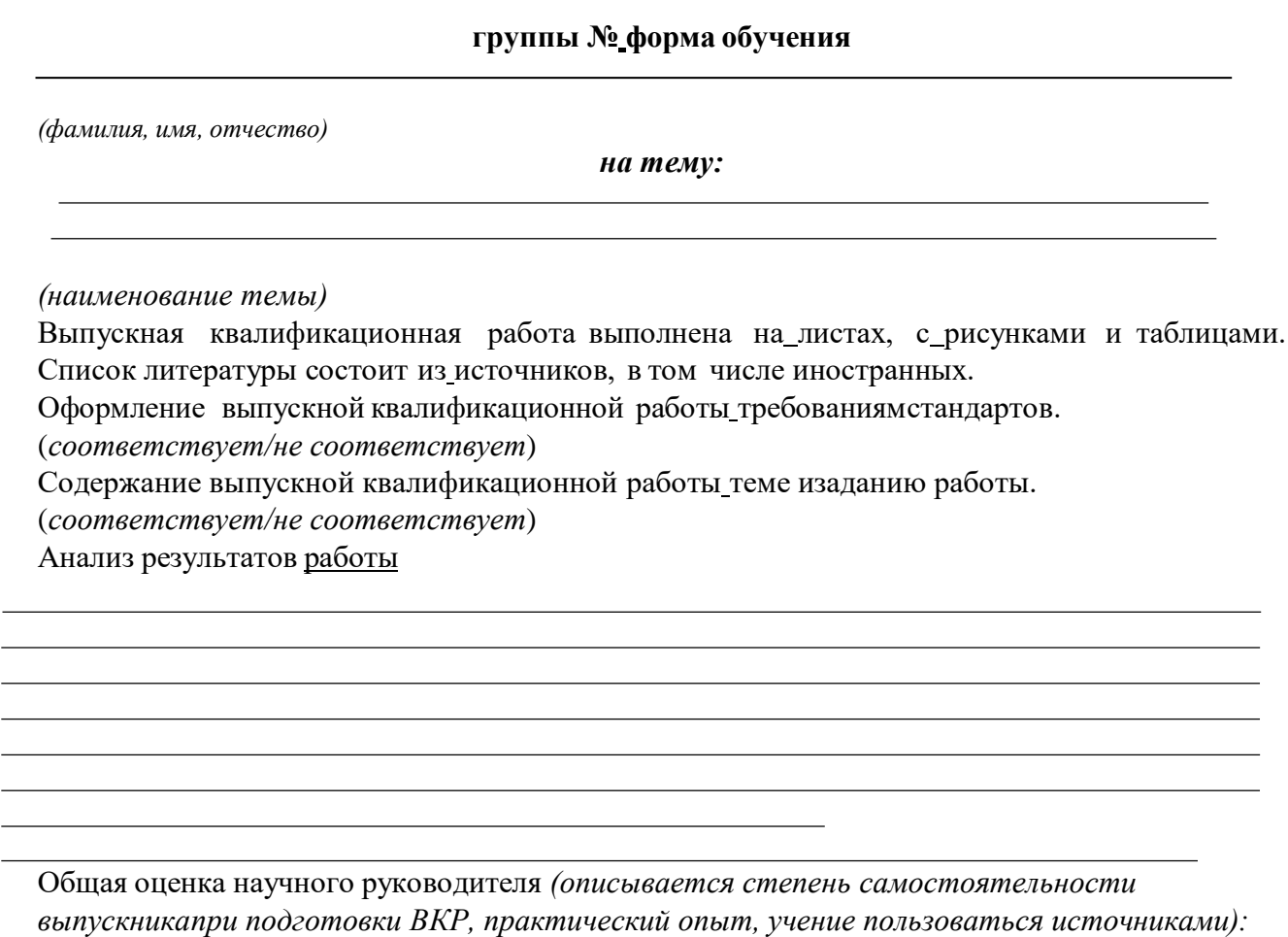

Выводы и рекомендации:

В целом выпускная квалификационная работа заслуживает оценку

*(отлично, хорошо, удовлетворительно, неудовлетворительно)* **Руководитель выпускной квалификационной работы:**

> *(квалификация, специальность)* « $\longrightarrow$  20  $\Gamma$ .

*(подпись) (ФИО)*

#### ПРИЛОЖЕНИЕ Б.

## ЗАДАНИЕ НА ВЫПУСКНУЮ КВАЛИФИКАЦИОННУЮ РАБОТУ

#### "СОГЛАСОВАНО"

"УТВЕРЖДАЮ"

 $"''$   $"20$   $r.$ 

 $"''$   $"20$   $r.$ 

#### **ЗАДАНИЕ**

#### **на выпускную квалификационную работу**

Студенту(ке**)** курса группы, специальности (Фамилия, имя, отчество) **Тема выпускной квалификационной работы**

**Исходные данные:**

Передовой опыт. Справочная литература. Кинологические методики. Кинологическая документация.

**Перечень методических (технических) решений, подлежащих разработке по заказу предприятия или образовательной организации**

Законченная ВКР должна состоять из введения, основной части и заключения. Основная часть должна содержать теоретические и практические данные по теме ВКР, а такжесобственные методические исследования. **Примерный баланс времени при выполнении выпускником ВКР** (указать распределение времени по этапам выполнения в днях): Введение Глава 1 Глава 2 Глава 3 Заключение Список источников **Наименование предприятия, на котором выпускник проходит преддипломную практику**

**Фамилия и должность руководителя ВКР**

**Дата выдачи ВКР** " " 20 г. **Срок окончания ВКР** " " 20 г. **Рассмотрено на заседании предметной цикловой комиссии**

" " 20 г.

**Протокол № Руководитель ВКР** / / « \_» 20 г. (подпись, дата) **Председатель предметной цикловой комиссии**  $1/\left(\times\right)$  20 г.(подпись, дата) **Задание получил** / / « »\_ 20 г.(подпись, дата

# ПРИЛОЖЕНИЕ В. ЗАЯВЛЕНИЕ НА УТВЕРЖДЕНИЕ ТЕМЫ ВЫПУСКНОЙ КВАЛИФИКАЦИОННОЙ РАБОТЫ

декану от студента группы

(фамилия, имя, отчество полностью)

**Заявление на утверждение темы выпускной квалификационной работы**

Прошу утвердить мне тему выпускной квалификационной работы:

Место прохождения преддипломной практики:

Научный руководитель:

Дата: (Ф.И.О., ученая степень, ученое звание, должность)

Подпись студента:

Подпись руководителя:

Решение: «Утверждаю»

## ПРИЛОЖЕНИЕ Г. ШАБЛОН ТИТУЛЬНОГО ЛИСТА

Министерство сельского хозяйства Российской Федерации Федеральное государственное бюджетное образовательное учреждениевысшего образования «Уральский государственный аграрный университет»(ФГБОУ ВО Уральский ГАУ) Факультет СПО ( Очная/заочная форма обучения)

## ДОПУСТИТЬ К ЗАЩИТЕ

\_\_\_\_\_\_\_\_\_\_\_\_\_\_\_\_\_\_\_\_\_\_\_\_ \_\_\_\_\_\_\_\_\_\_\_\_\_\_\_\_\_\_\_\_\_\_\_\_\_

 $\langle \cdots \rangle$  20  $\Gamma$ .

## ВЫПУСКНАЯ КВАЛИФИКАЦИОННАЯ РАБОТА Тема: дипломной работы

Специальность 00.00.00 Наименование

специальности

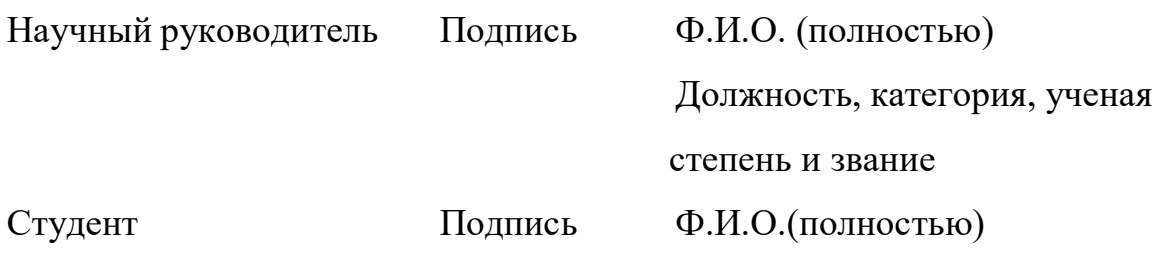

Дата защиты 28.02.2023г.

Оценка ГЭК

Екатеринбург, 2023

# ПРИЛОЖЕНИЕ Д. ПРИМЕРЫ ОФОРМЛЕНИЯ СПИСКА ИСПОЛЬЗОВАННЫХ ИСТОЧНИКОВ

На книгу:

1. Гусев, В.Г. Кинология. / В.Г. Гусев, Е.С. Гусева — Пособие для экспертов и владельцев племенных собак. — М.: ООО «Аквариум-Принт», 2008. — 232 с.

2. Цыганов, В.В., Бородин, В.А., Шишкин, Г.Б. Интеллектуальное предприятие: механизмы овладения капиталом и властью. — М.: Университетская книга, 2017.— 770 с.

3. Общая теория систем / А.М. Иванов, В.П. Петров, И.С. Сидоров, К.А. Козлов.— СПб.: Научная мысль, 2017. — 480 с.

Библиографическое описание документа начинается с фамилии автора, если авторов НЕ БОЛЕЕ ТРЕХ.

На статью из журнала:

4. Кузнецов, Л.А. Системное представление финансовохозяйственнойдеятельности предприятия // Проблемы управления. — 2017. —  $N_2$  3. — C. 39—48.

5. Akers, S.B. Binary decision diagrams // IEEE Trans. Computers. —  $2016.$  — Vol.C- 27, N  $6.$  — P. 509 — 516.

На статью из сборника:

6. Абашкина, Е.О. Рынок труда и уровень жизни населения России: нелинейные методы анализа и прогнозирования // Информация и экономика: теория, модели, технологии: Сб. науч. тр. — Барнаул, 2016. — С. 80 — 111.

7. Специальная теория систем / А.С. Малкин, С.А. Палкин, М.А. Чалкин, З.Я. Залкинд // Проблемы науки и техники. — 2016. — Т. 1, № 3. — С.  $31 - 42.$ 

На доклад из сборника трудов конференции:

8. Рыков, А.С., Лановец, В.В., Матвиенко, М.Ю. Система конструирования и исследования алгоритмов деформируемых конфигураций // Тр. междунар. конф. «Идентификация систем и задачи управления» SICPRO'2017 / Ин-т пробл. упр. — М., 2017. — С.  $5 - 9$ .

9. Hu, B., Mann, G., Gosine, R. How to evaluate fuzzy PID controllers without using process information // Proc. of the 14-th World Congress IFAC. — Beijing, 2016.— P.177 — 182.

10. Нижегородцев, Р.М. Импульсное моделирование миграционных процессов // Проблемы управления безопасностью сложных систем: Материалы IX междунар. конф. — М., 2017. — С. 150 — 155

На книгу под редакцией:

11. Справочник по теории автоматического управления / Под ред. А.А. Красовского. — М.: Наука, 2016. — 712 с.

На авторские свидетельства и патенты:

12. А. с.1007970 . Устройство для захвата деталей / В.С. Ваулин, В.Г. Кемайкин //Бюл. — 2016. — № 12. — С. 136.

13. Пат. 2012345 РФ. Датчик уровня / И.С. Сидоров // Бюл. — 2015. —  $N_2$  1. — C.96.

14. Пат. 4050242 . Multiple bypass — duct turbofan and method of operating same / D.J. Dusa. Опубл. 27.09.77.